## **Revising an Order**

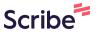

This guide provides step-by-step instructions on how to revise an order in the America To Go ordering platform.

It includes information on how to revise your order when the vendor has already confirmed the original version, including any restrictions you may have on revising your order outside the vendor's normal revision timeframe.

Finally, you will see how to track your revision and get help from ATG Customer Service if you need.

**1** Go to your ATG ordering homepage.

A MERICATOGO

Interes

Good Afternoon, John

Welcome to America To Go's
Food Ordering Size
Forestas an Administrative
Forestas and America To Go's
Food Ordering Size
Forestas and America To Go's
Food Ordering Size
Forestas and America To Go's
Food Ordering Size
Forestas and America To Go's
Food Ordering Size
Forestas and America To Go's
Food Ordering Size
Forestas and America To Go's
Food Ordering Size
Forestas and America To Go's
Food Ordering Size
Forestas and America To Go's
Food Ordering Size
Forestas and America To Go's
Food Ordering Size
Forestas and America To Go's
Food Ordering Size
Forestas and America To Go's
Food Ordering Size
Forestas and America To Go's
Food Ordering Size
Forestas and America To Go's
Food Ordering Size
Forestas and America To Go's
Food Ordering Size
Forestas and America To Go's
Food Ordering Size
Forestas and America To Go's
Food Ordering Size
Forestas and America To Go's
Food Ordering Size
Forestas and America To Go's
Food Ordering Size
Forestas and America To Go's
Food Ordering Size
Forestas and America To Go's
Food Ordering Size
Forestas and America To Go's
Food Ordering Size
Forestas and America To Go's
Food Ordering Size
Forestas and America To Go's
Food Ordering Size
Forestas and America To Go's
Food Ordering Size
Forestas and America To Go's
Food Ordering Size
Forestas and America To Go's
Food Ordering Size
Food Ordering Size
Food Ordering Size
Food Ordering Size
Food Ordering Size
Food Ordering Size
Food Ordering Size
Food Ordering Size
Food Ordering Size
Food Ordering Size
Food Ordering Size
Food Ordering Size
Food Ordering Size
Food Ordering Size
Food Ordering Size
Food Ordering Size
Food Ordering Size
Food Ordering Size
Food Ordering Size
Food Ordering Size
Food Ordering Size
Food Ordering Size
Food Ordering Size
Food Ordering Size
Food Ordering Size
Food Ordering Size
Food Ordering Size
Food Ordering Size
Food Ordering Size
Food Ordering Size
Food Ordering Size
Food Ordering Size
Food Ordering Size
Food Ordering Size
Food Ordering Size
Food Ordering Size
Food Ordering S

On the order you want to revise, click the three-dot icon or right click anywhere on the row to open the action menu.

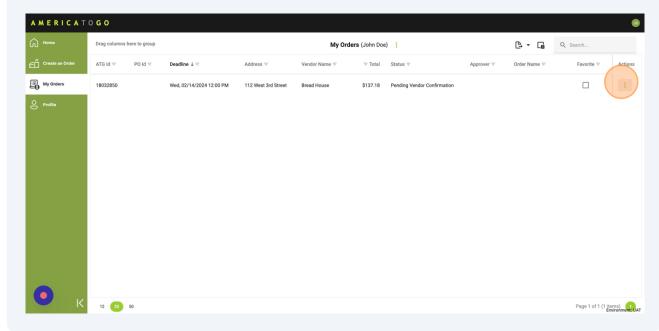

4 Click "Revise" or "Request Revision" in the action menu. My Orders (John Doe) □ Q Search... Order Name = Wed, 02/14/2024 12:00 PM 112 West 3rd Street Bread House \$137.18 Pending Vendor Confirmation View Order Text View Order History Copy Order X Cancel Page 1 of 1 (1 items) Environment: UAT (i)

If your order has already been confirmed by the vendor, you will see the "Request Revision" option.

Requesting a revision means that you will need to wait for the vendor's confirmation that the order can be fulfilled as revised.

**5** Edit your shopping cart as needed.

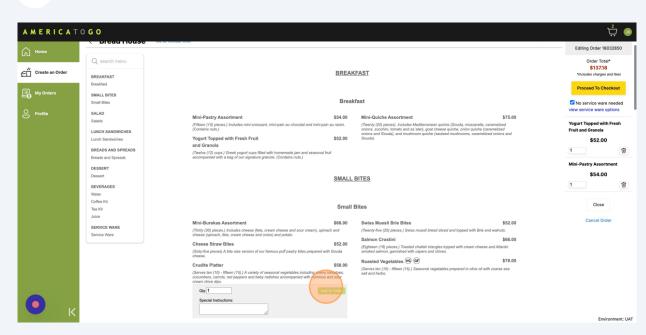

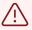

You may be prevented from proceeding to checkout if your revision surpasses your company's allowed revision amount. If this is the case, you will see a bolded message in the shopping cart explaining why you can't proceed.

6 Click "Proceed To Checkout" Editing Order 18032850 Order Total\* **BREAKFAST** \*includes charges and fees Proceed To Checkout ✓ No service ware needed \$54.00 Mini-Quiche Assortment \$75.00 Mini-Pastry Assortment Yogurt Topped with Fresh Fruit and Granola Yogurt Topped with Fresh Fruit \$52.00 \$52.00 ŵ (Twelve (12) cups.) Greek yogurt cups filled with homemade jam and seasonal fruit accompanied with a bag of our signature granola. (Contains nuts.) Mini-Pastry Assortment \$54.00 SMALL BITES ŵ Crudite Platter Small Bites ⑩ (Twenty-five (25) pieces.) Swiss muesli bread sliced and topped with Brie and waln Cheese Straw Bites
\$5.200
(Eighteen (18) pieces.) Toasted challah triangles topped with cream cheese and Atlas smoked salmon, gamished with capers and chives. Cancel Order \$58.00 Roasted Vegetables (vG GF \$78.00 \$58.00

(Serves ten (10) - filteen (15).) A variety of seasonal vegetables including cherry tomatoes, courant-chive dips.

Oby 1

Add to Ottor

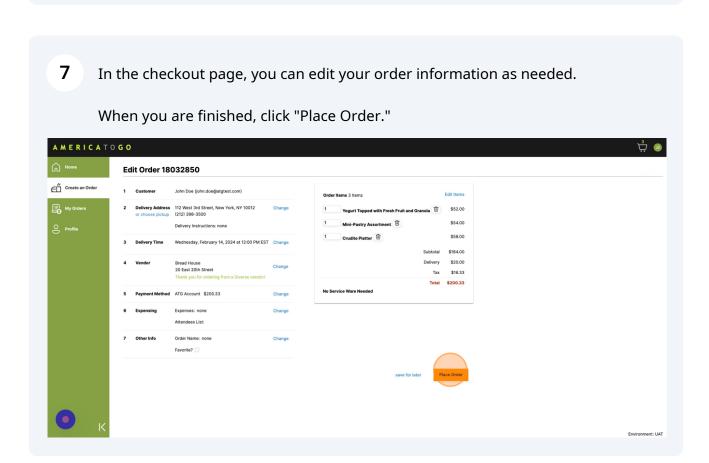

**8** Congratulations! You have successfully revised your order.

If you made a revision request, your order's status will be "Pending Revision" until the vendor confirms your revision.

For customers that use an e-procurement system, you will be navigated back to your company's system to finish placing your order there.

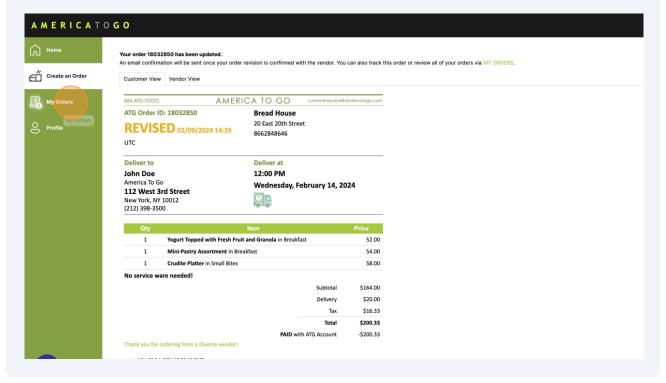

i

To track the progress of your order, go to "My Orders."

If you have any questions or were unable to place your revision, please contact our support team.